# **연구활동종사자 온라인 교육 시스템 매뉴얼**

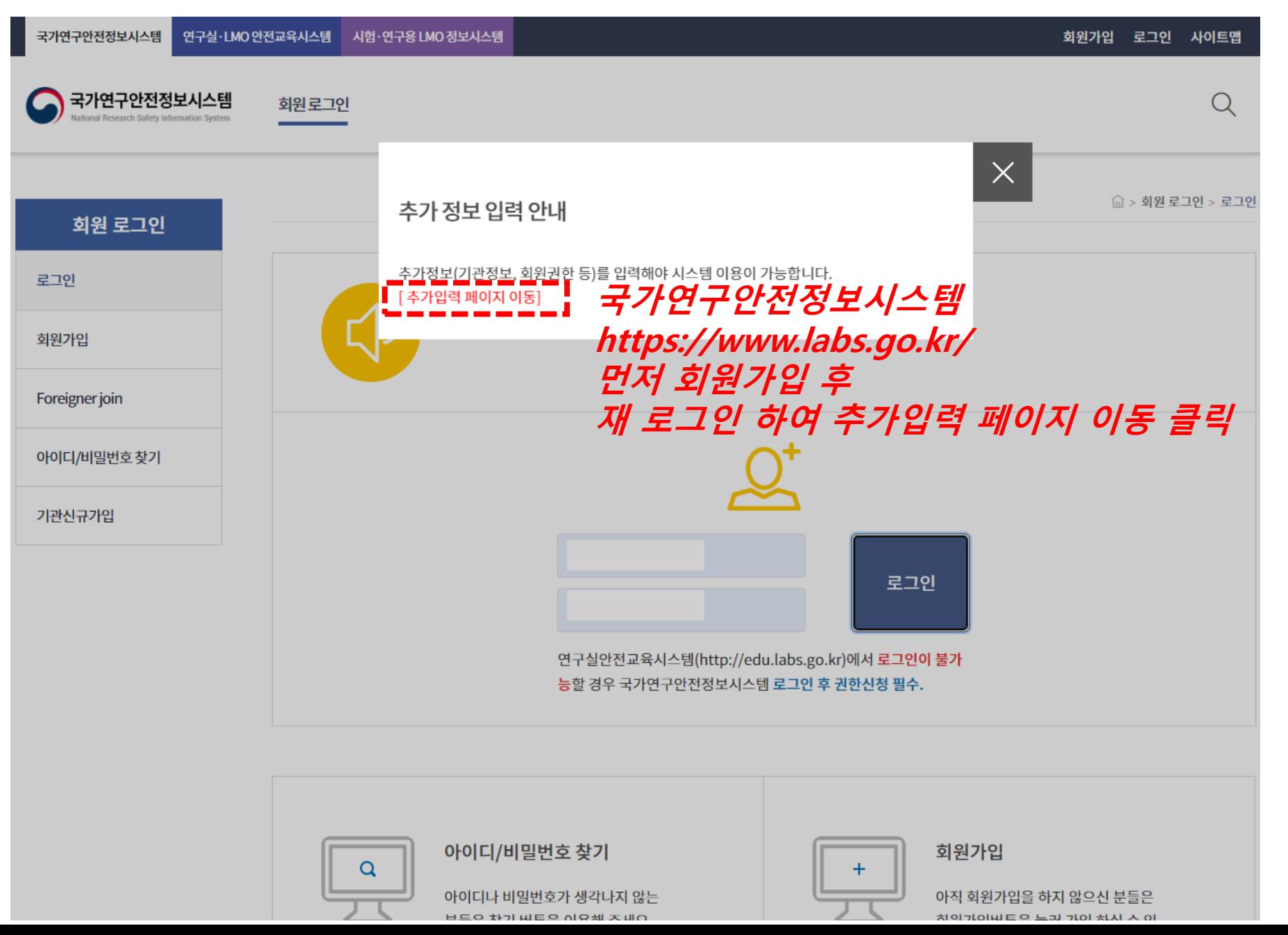

#### 아이디/비밀번호찾기  $7H H +$  $\sqrt{ }$

기관신규가입

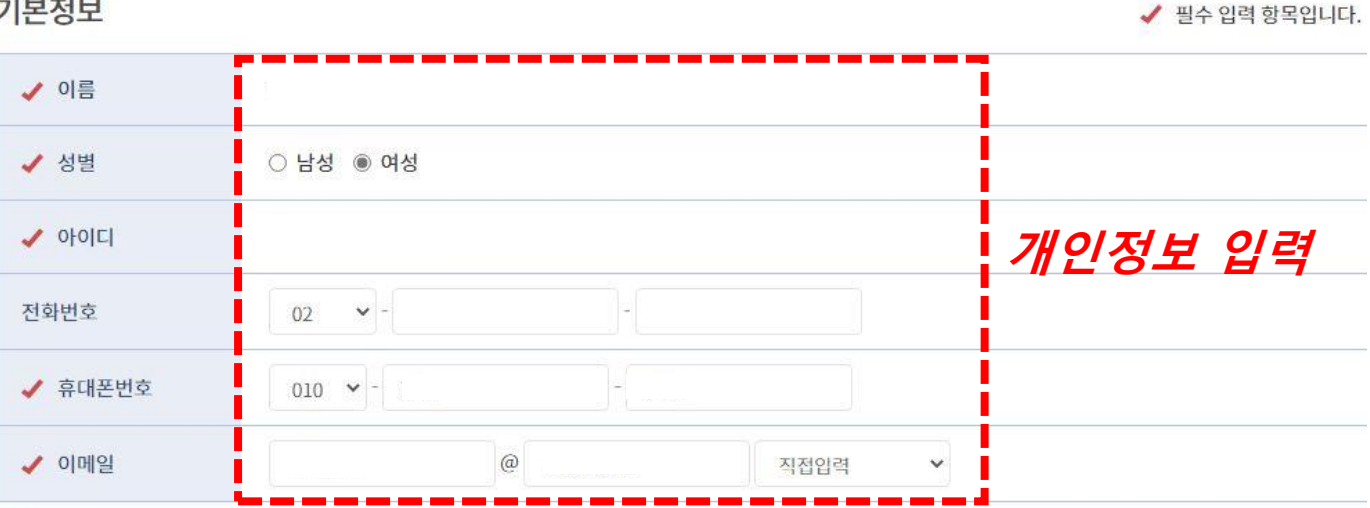

#### 추가정보

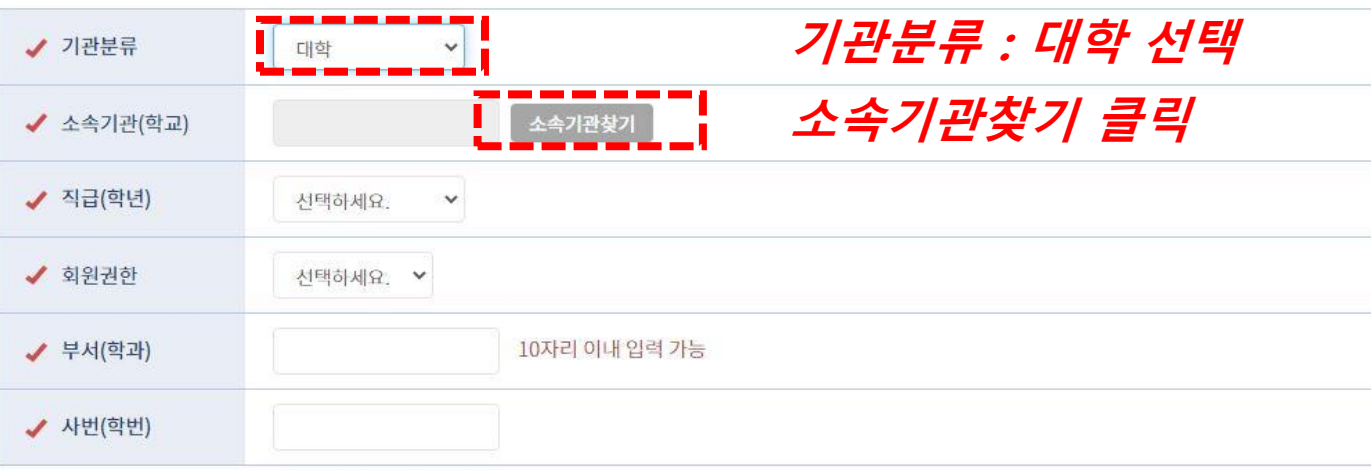

저장

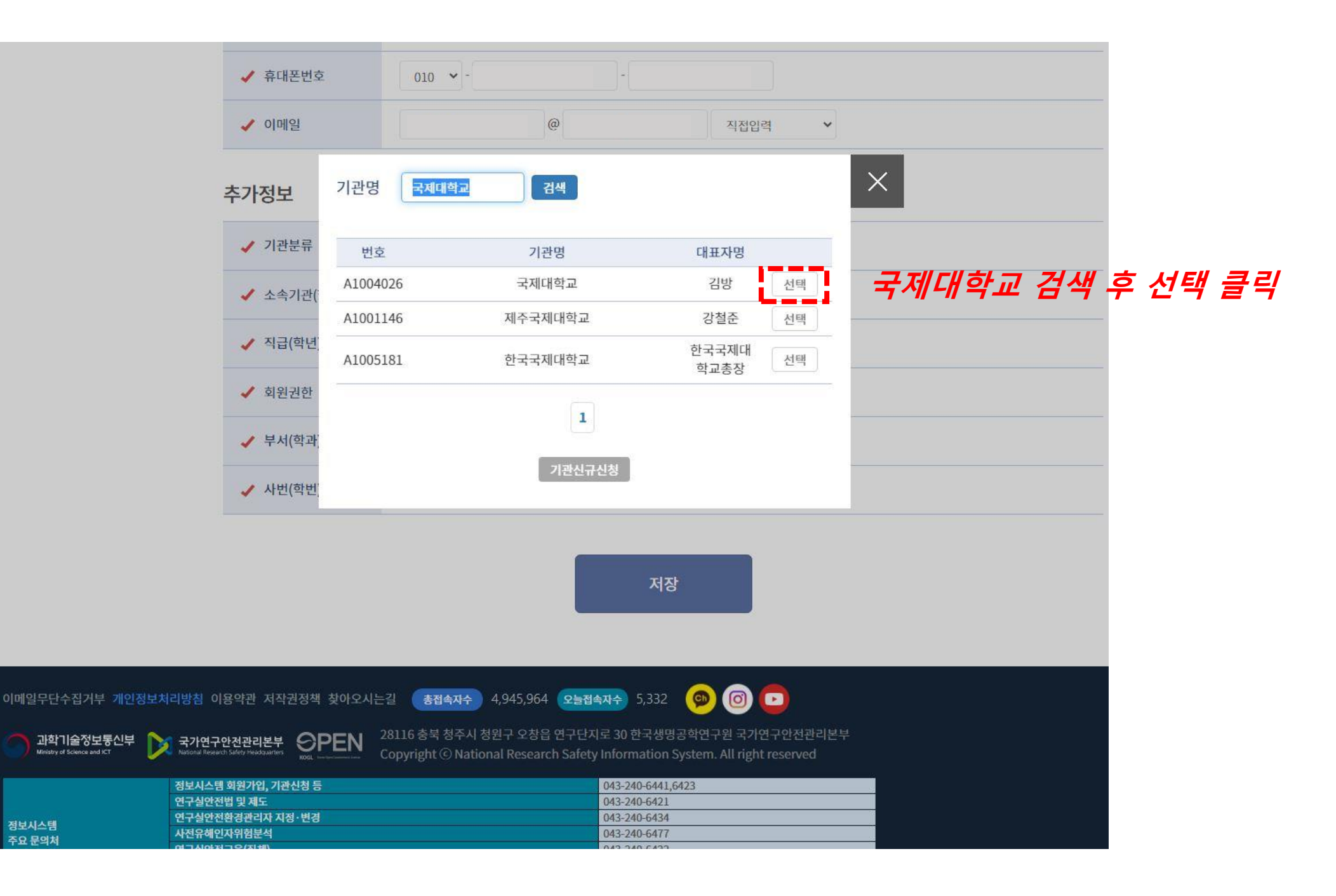

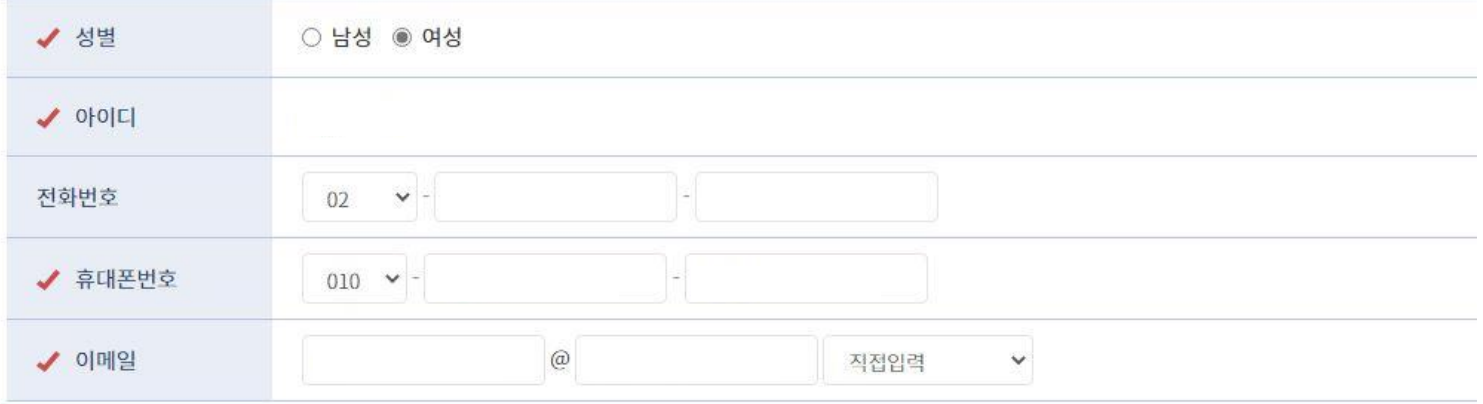

### 추가정보

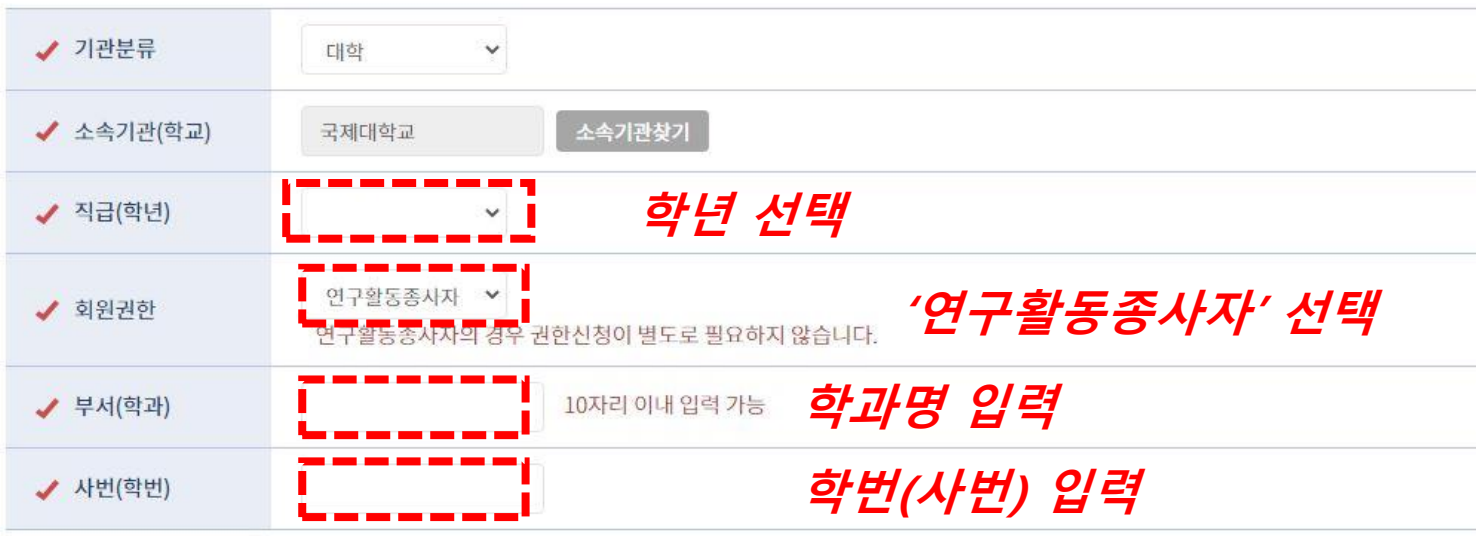

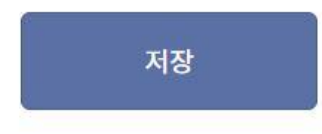

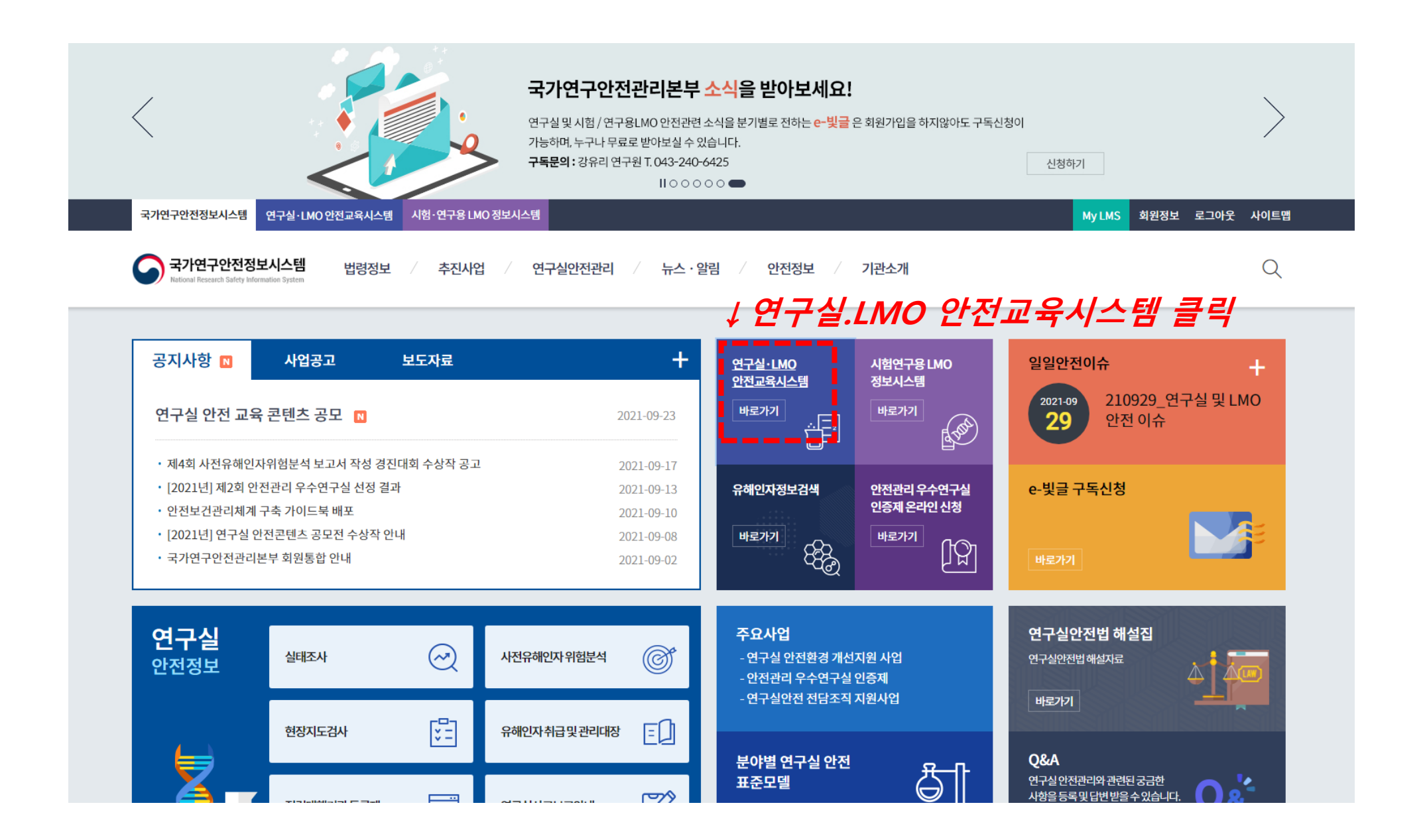

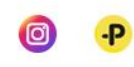

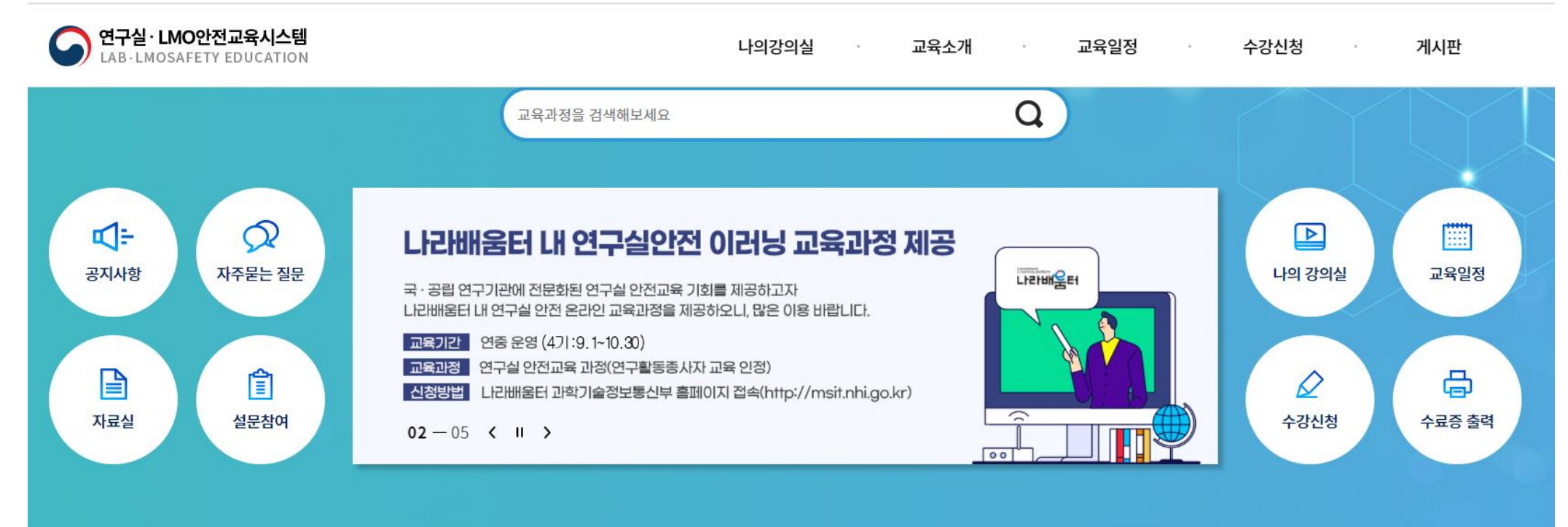

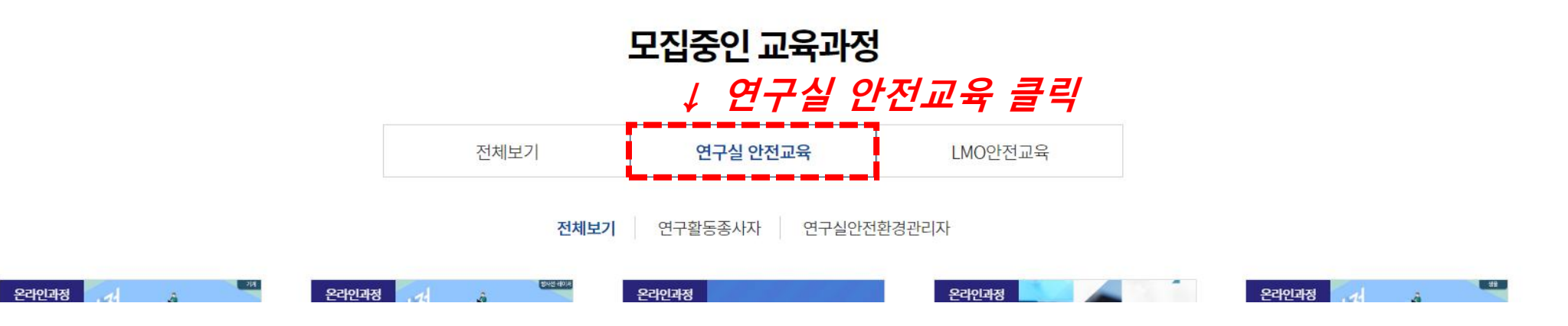

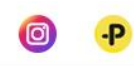

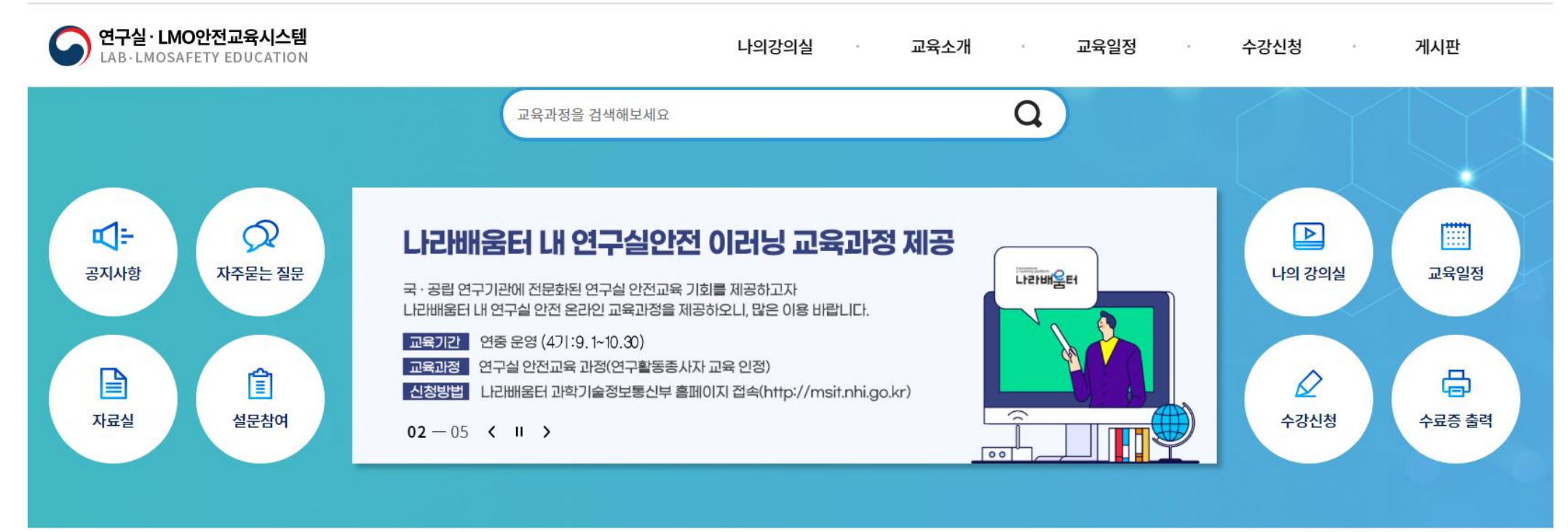

## 모집중인 교육과정

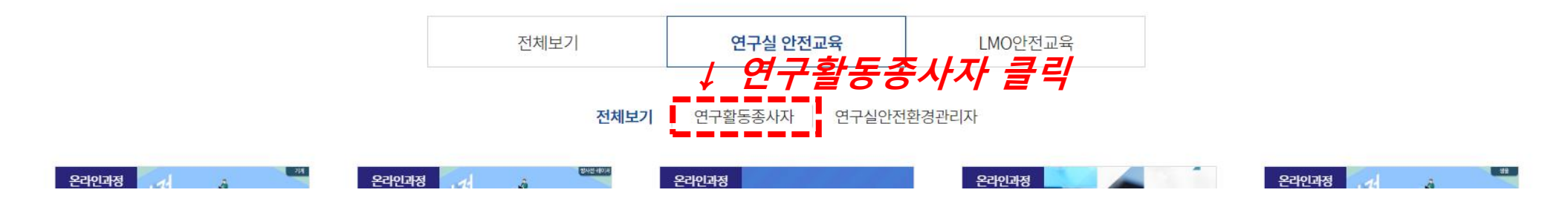

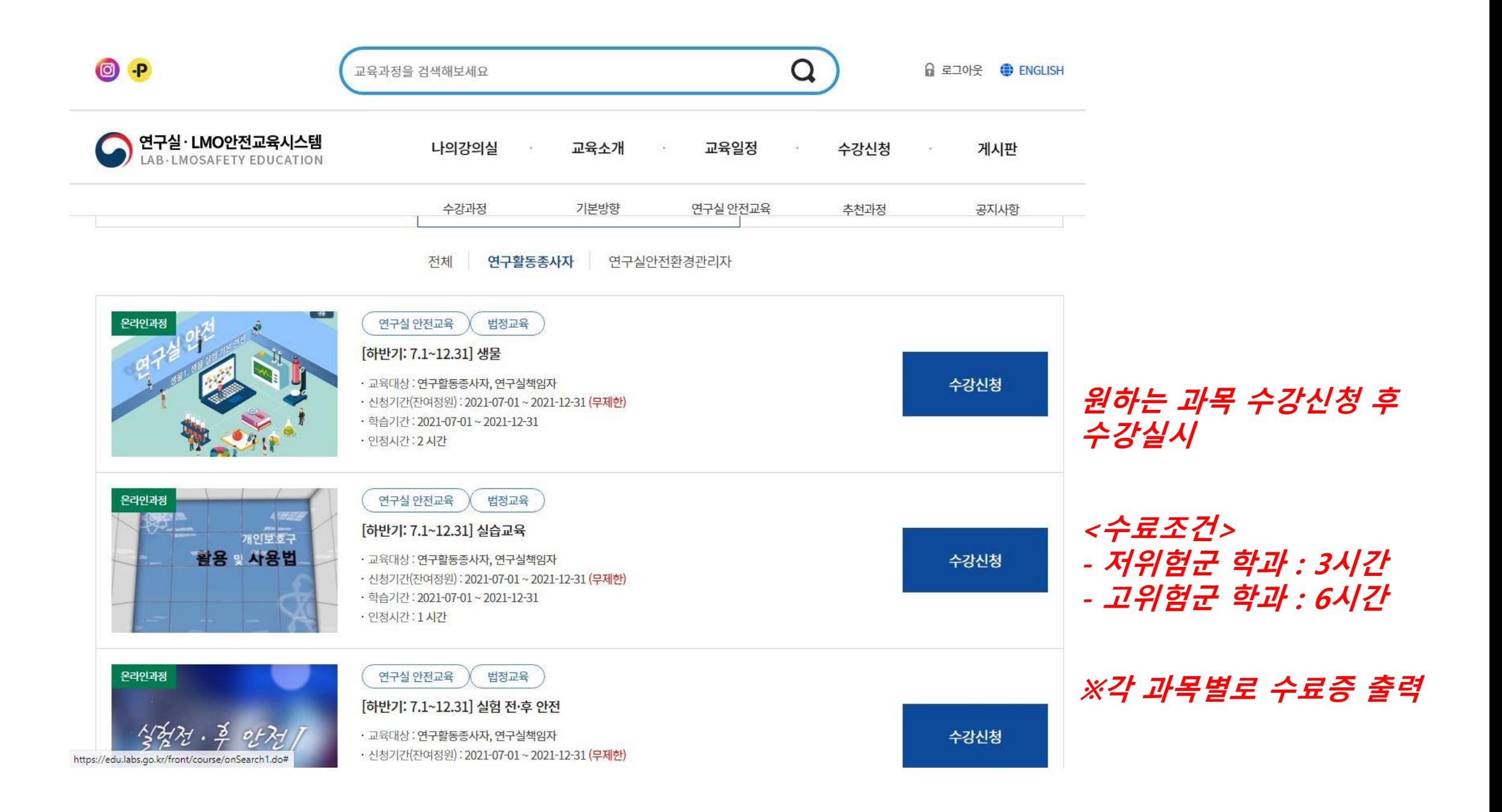